### **Fall 2016 ECE 2300 Digital Logic & Computer Organization**

**More Counters Shift Registers Verilog**

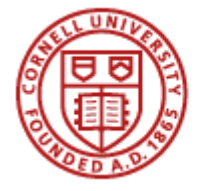

**Cornell University** 

### **Binary Counter**

- **• Counts in binary in a particular sequence**
- **• Advances at every tick of the clock**
- **• Many types**

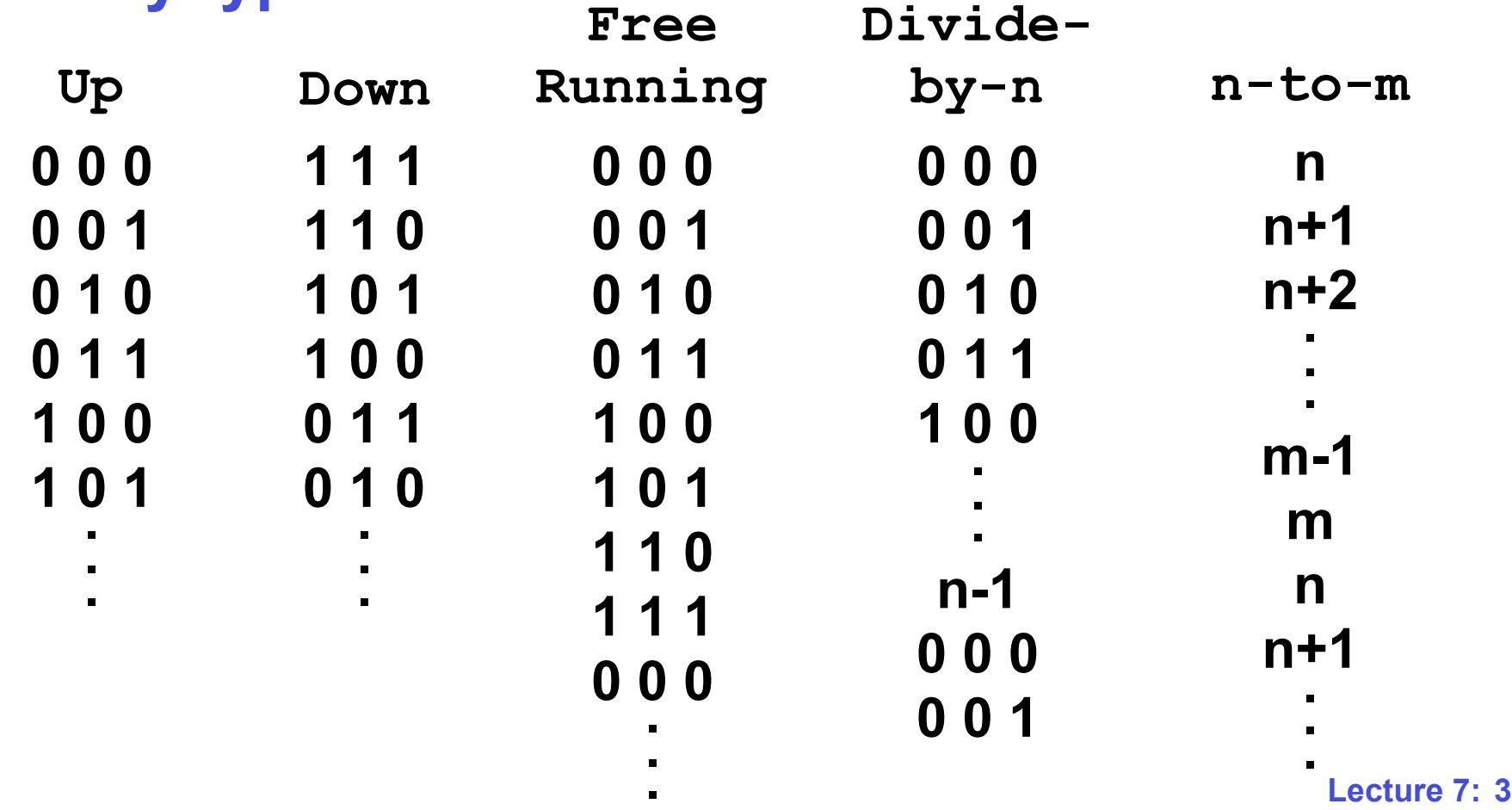

## **4-Bit Binary MSI Counter ('163)**

#### **• Inputs**

- **– CLK = clock input**
- **– CLR = synchronous clear**
- **– ENT AND ENP = enable counting**
- **– LD = load A,B,C,D (like a register)**
- **– A-D = load inputs**

#### **• Outputs**

- **– QA-QD = current number in sequence**
- **– RCO = ripple carry out**

 **= 1 if QA-QD = 1111, and ENT is 1**

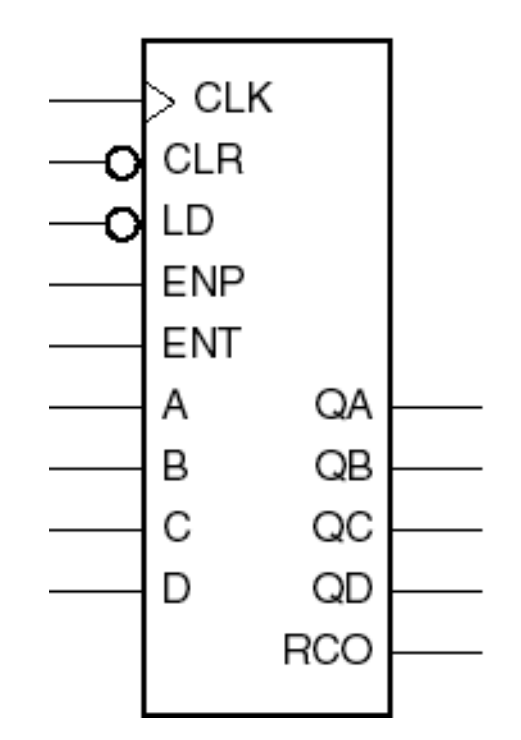

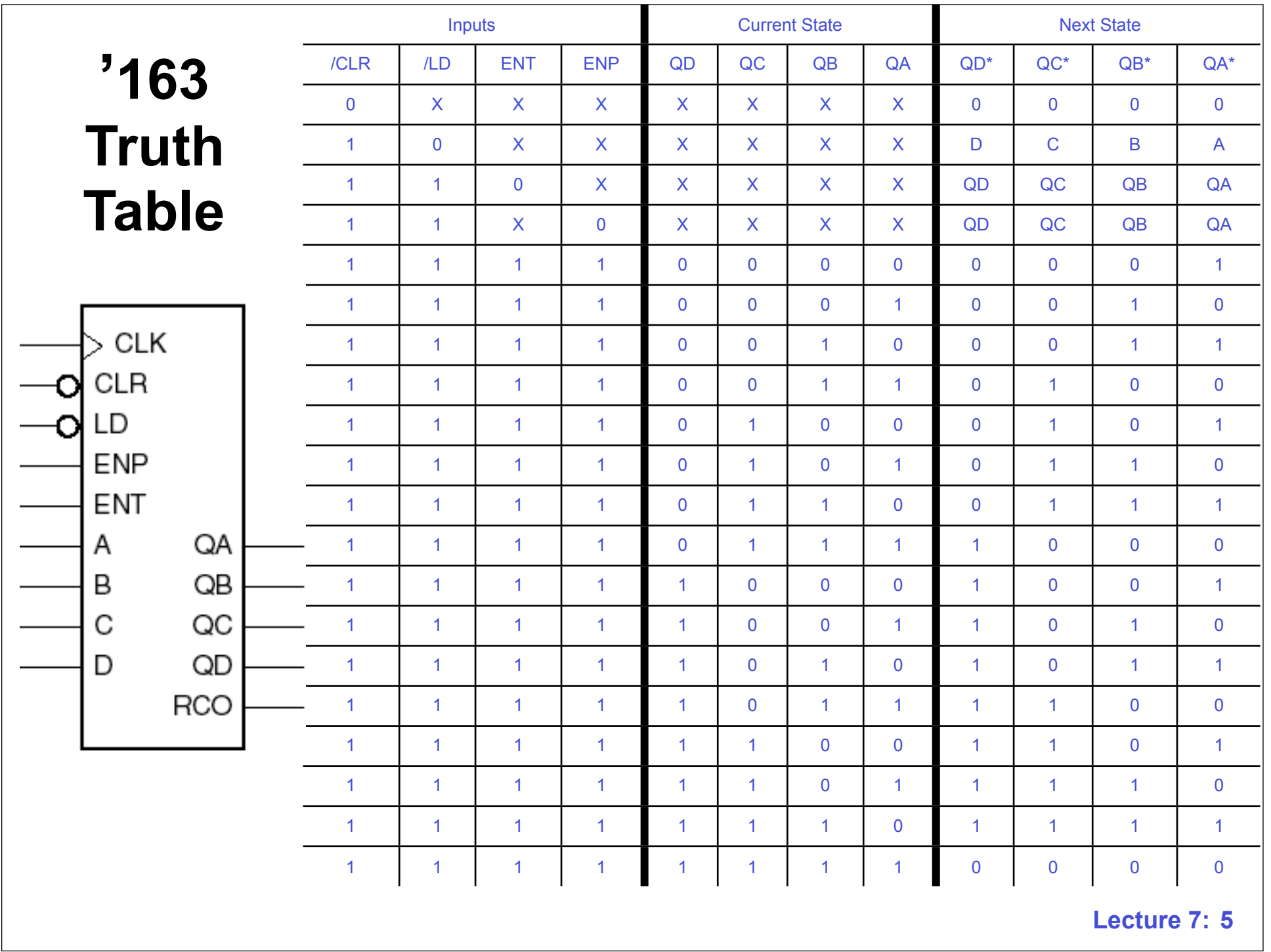

## **Free Running Up Counter**

**• Always enabled • Increments every rising clock edge**

**.**

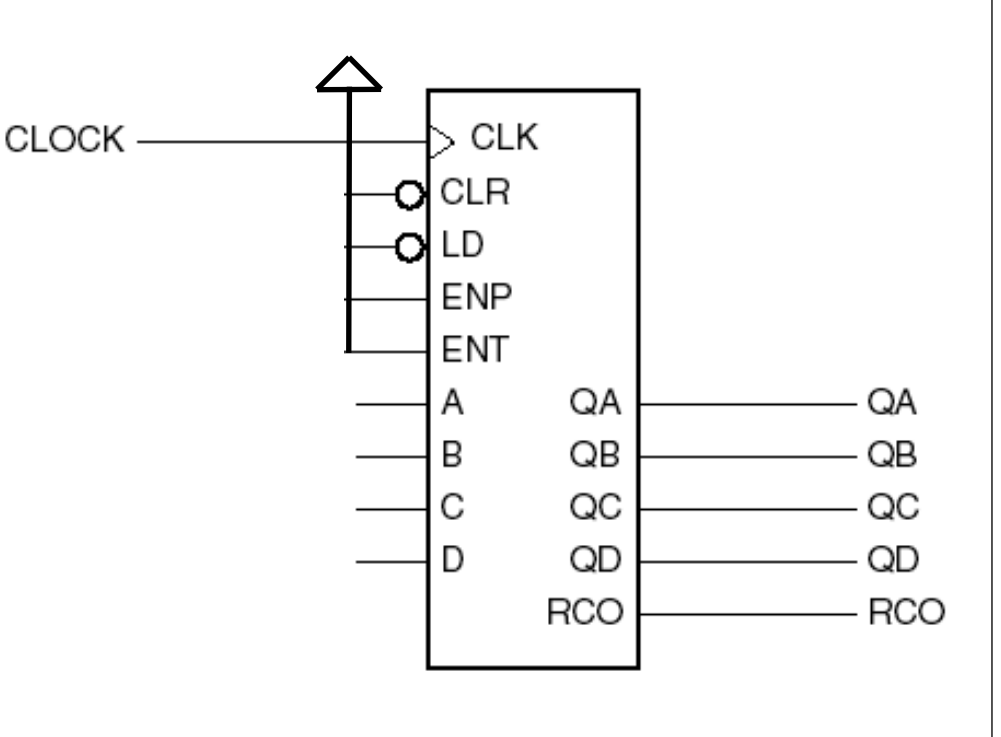

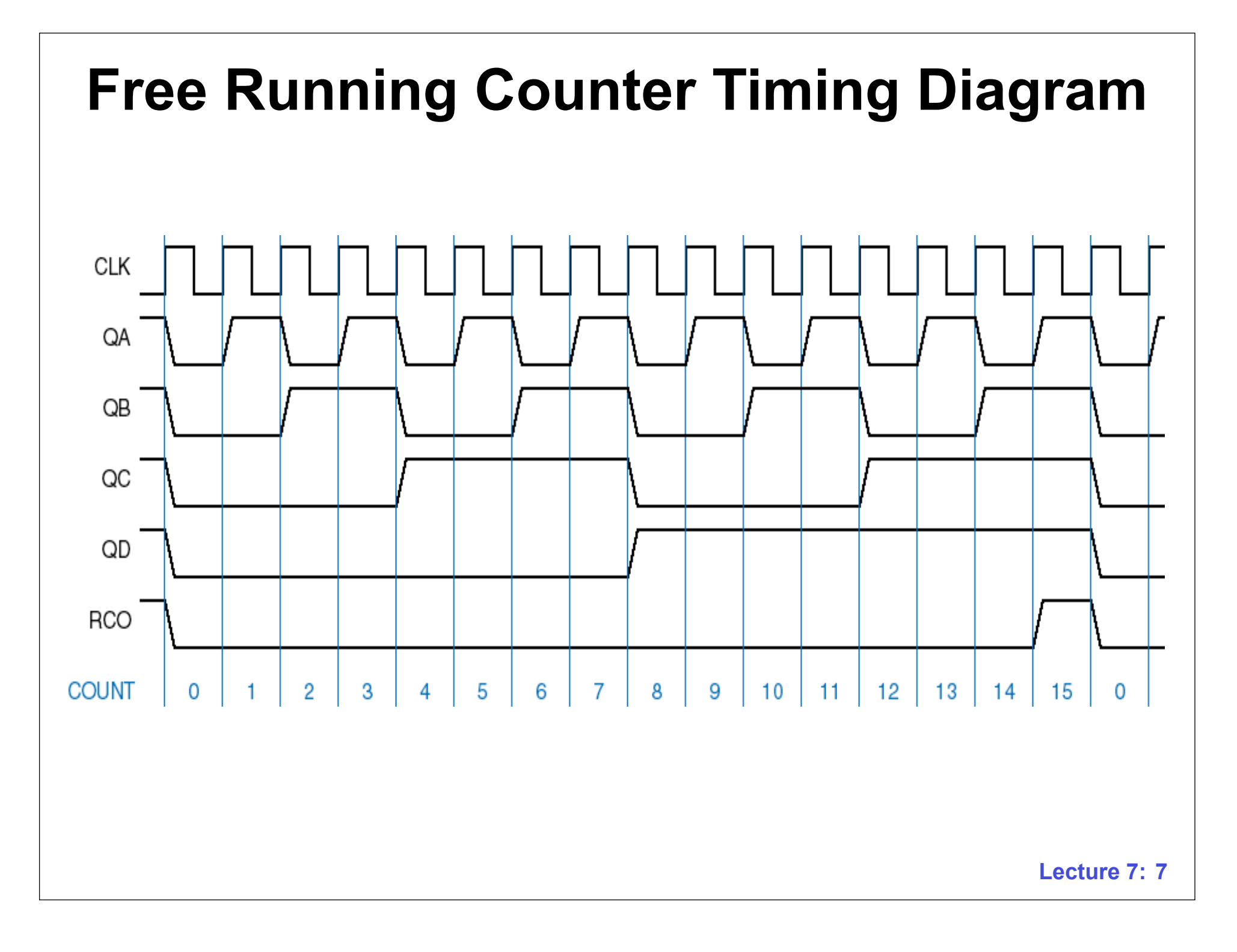

## **Divide-by-11 Counter**

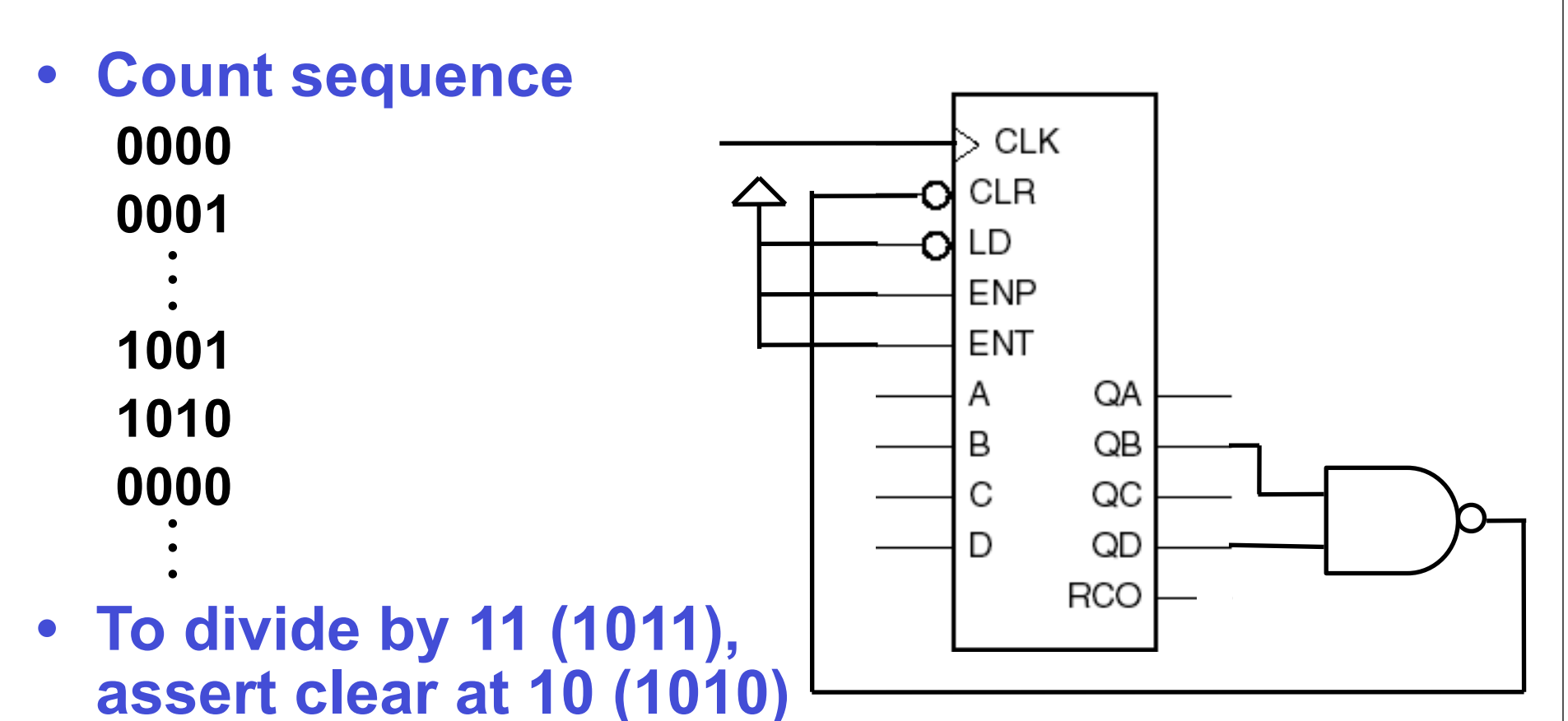

### **5-to-15 Counter**

**• Count sequence**

**0101 0110 . . .**

**1110 1111**

**0101 . .**

**.**

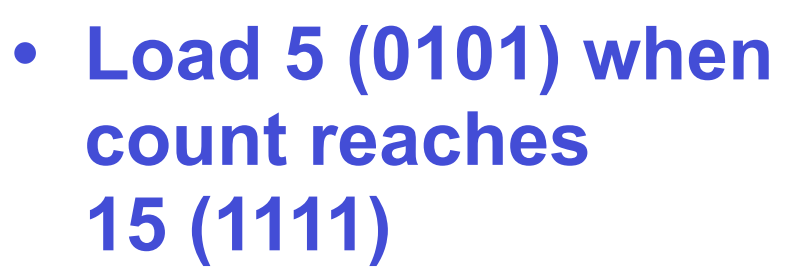

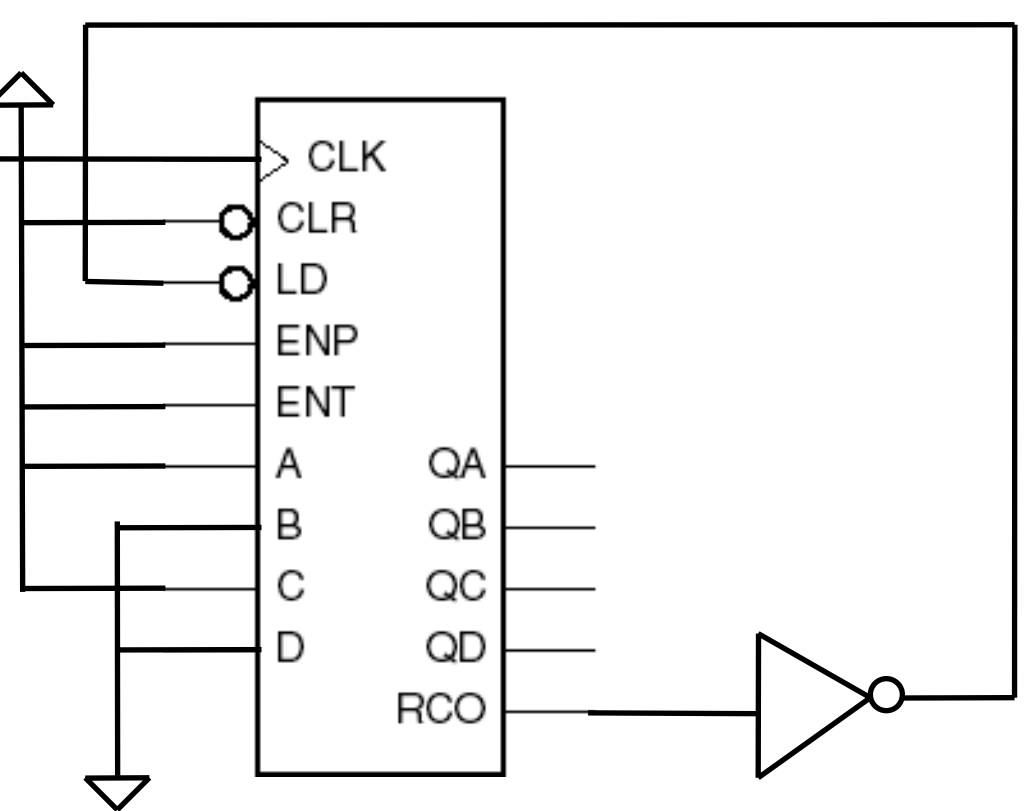

### **Cascading Counters**

- **• Build larger counter from smaller ones**
- **• Next counter enabled when previous = 11...11**
- **• 8-bit cascaded counter**

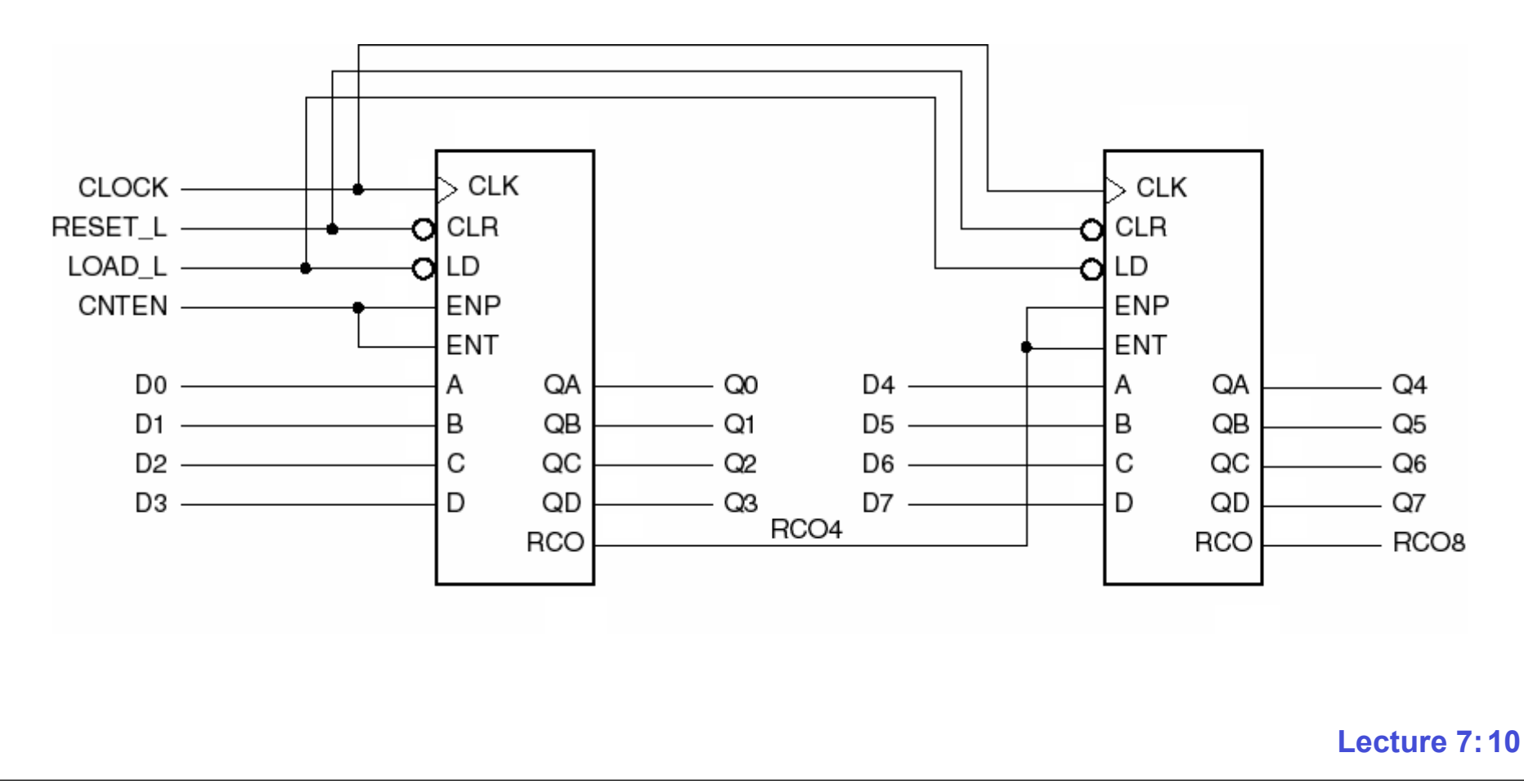

# **Shift Register**

- **• Data shifted through a series of D flip-flops**
- **• SERIN appears on SEROUT after n clock ticks**
- *• Serial-in, serial-out*
- **• Applications**
	- **– Serial data transmission**
	- **– Computer arithmetic**

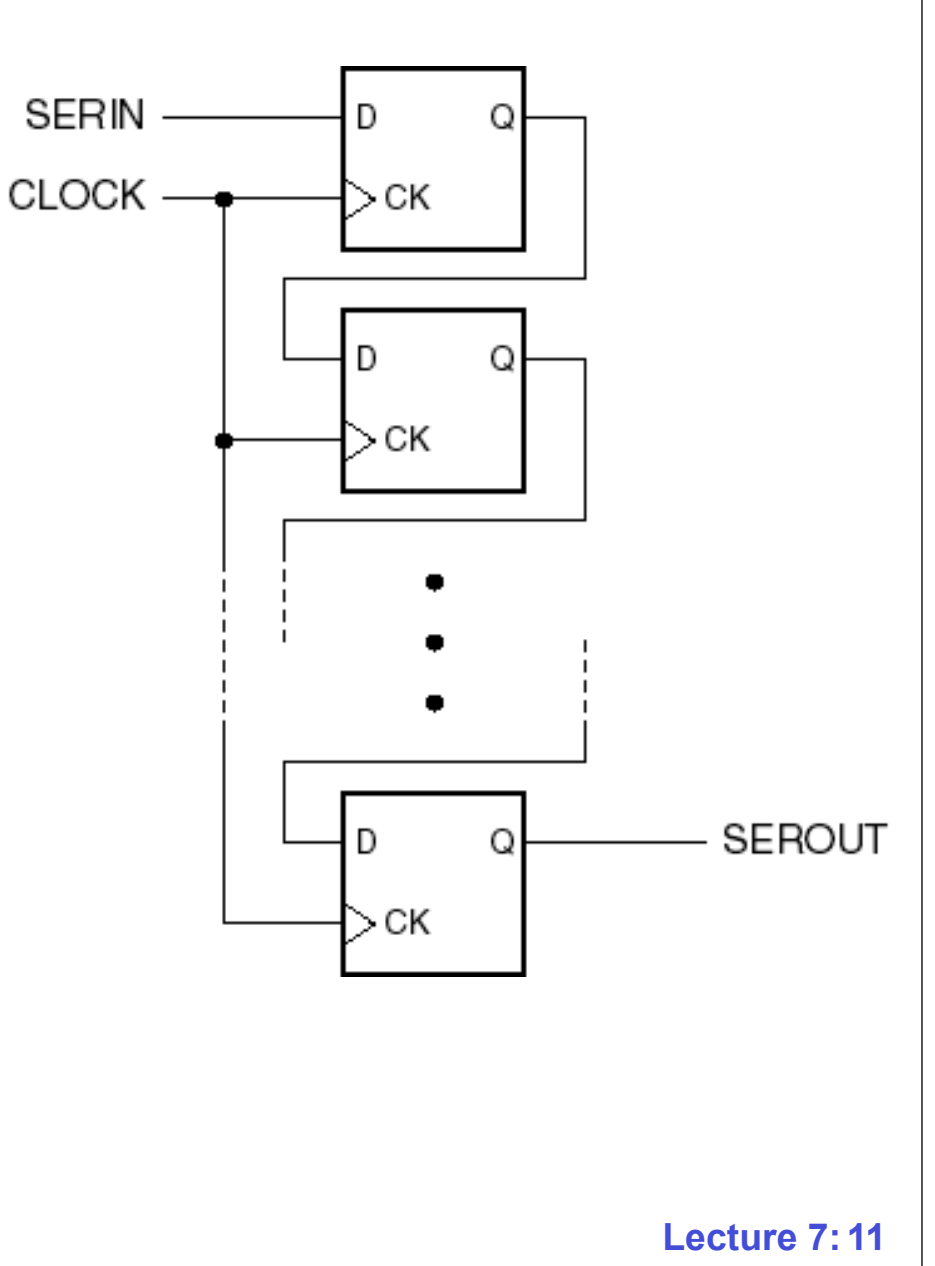

#### **Serial-In, Parallel-Out Shift Register SERIN**  $1Q$ D  $\Omega$ CLOCK ->ск • **Data shifted in serially,**  2Ο D Q **read out in parallel** СK • *Serial to parallel conversion*NΩ D Q > CK

### **'194 Shift Register**

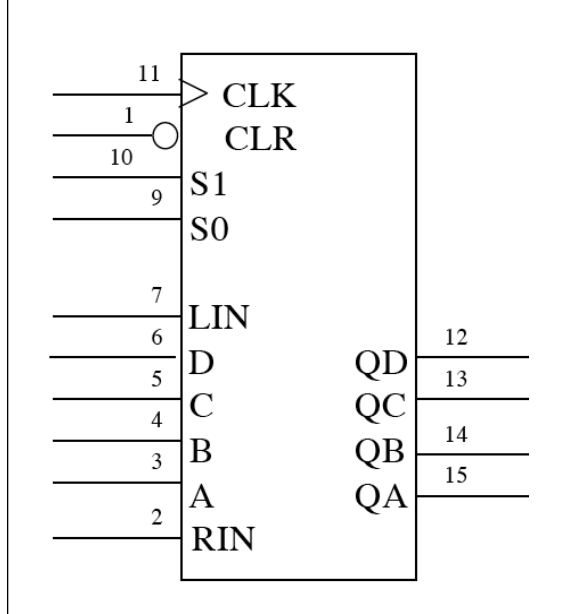

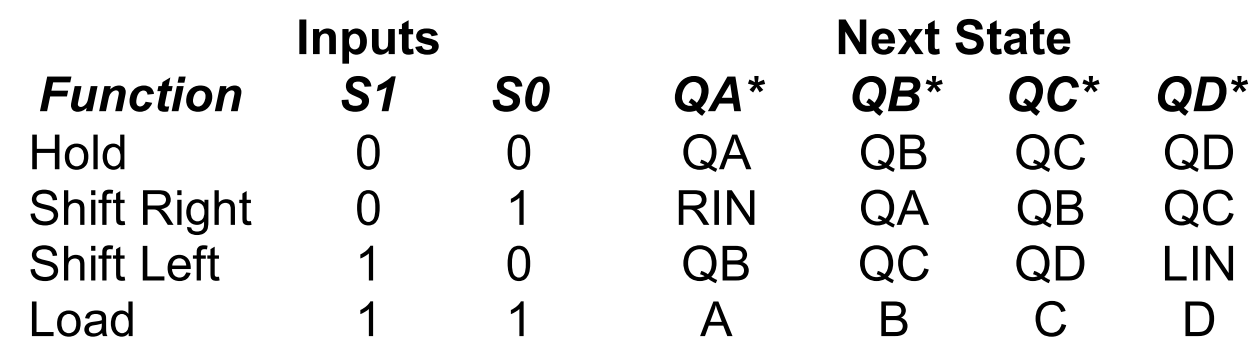

## **Ring Counter**

• **Single 1 shifts through the outputs** 

**.**

## **4-bit Ring Counter Using '194**

- **• Load 0001 when RESET asserted**
- **• Then shift left and wrap around 0001 0010 0100 1000 0001**
- **• Wraparound: Tie QA to LIN**

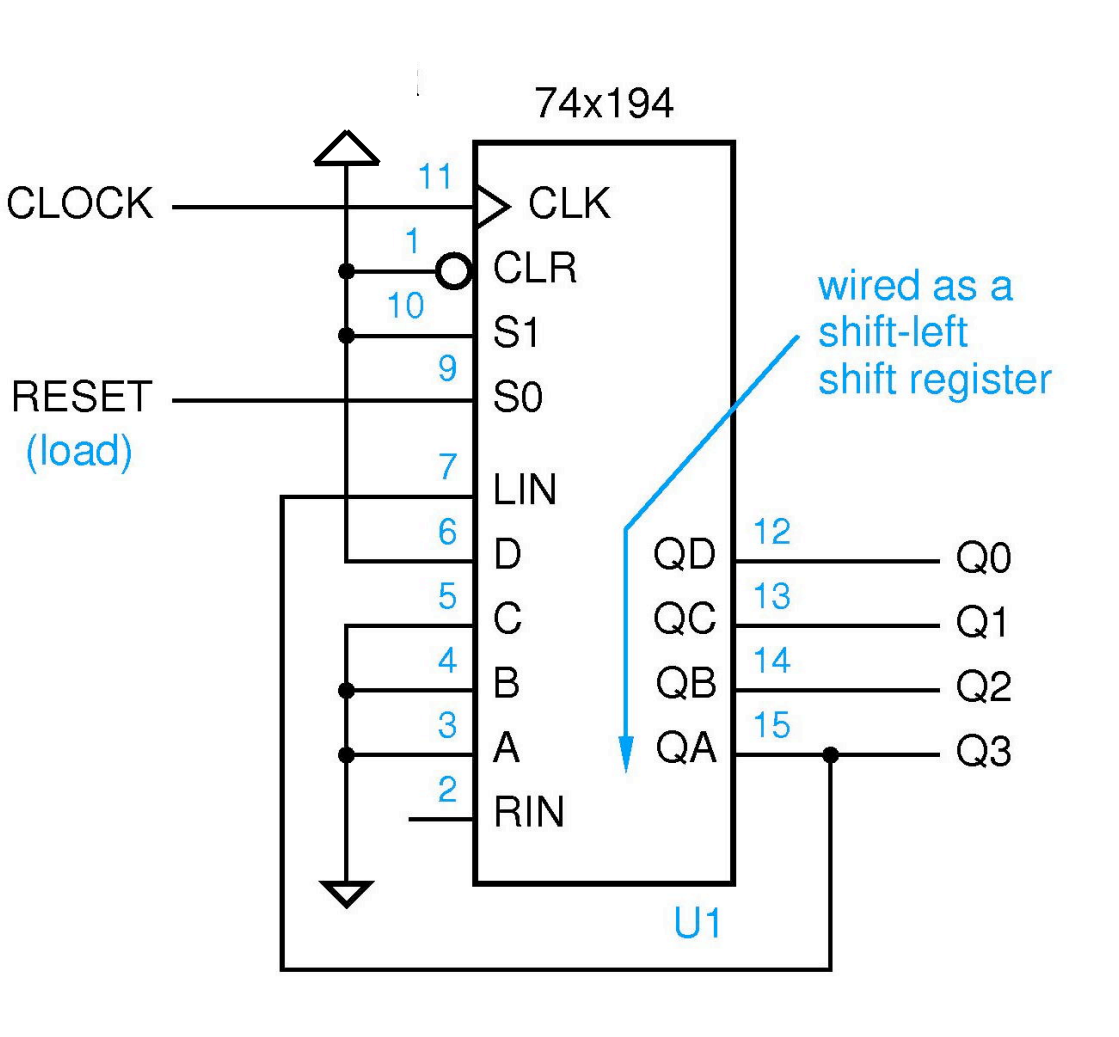

## **Hardware Description Languages (HDLs)**

**• Describe hardware behavior**

#### **• Advantages**

- **– Efficiently code large, complex designs**
- **– Can code at a more abstract level than schematics**
- **– More understandable than schematics**
- **– Synthesis tools can automatically generate hardware**

#### **• Typical features**

- **– Structure and instantiation**
- **– Bit-level behavior**
- **– Concurrency**

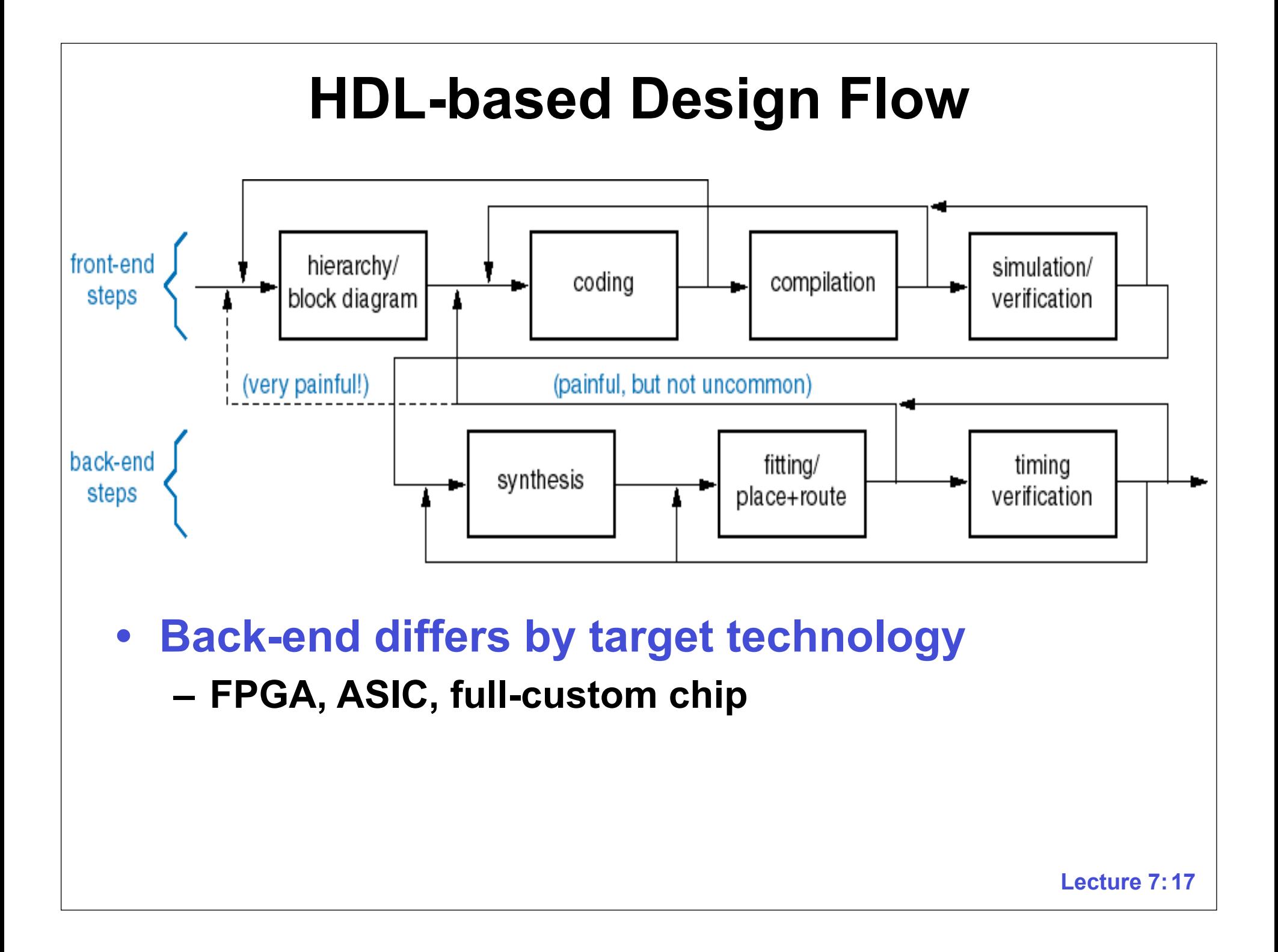

# **Verilog**

- **• Developed in the early 1980s by Gateway Design Automation (later bought by Cadence)**
- **• Syntactically similar to C**
- **• Supports modeling, simulation, and synthesis**
- **• We will use a subset of language features**
	- **– Textbook describes additional features that may or may not work with Quartus II**

## **Verilog Program Structure**

- **• System is a collection of**  *modules*
	- **– Module corresponds to a single piece of hardware**

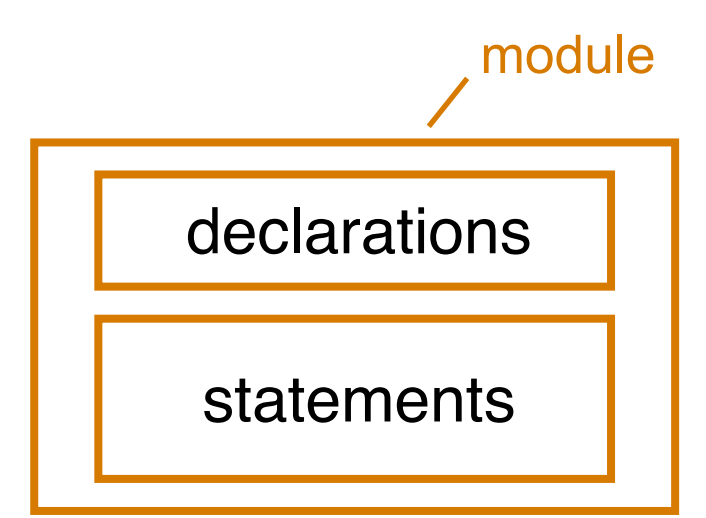

#### **• Declarations**

- **– Describe names and types of inputs and outputs**
- **– Describe local signals, variables, constants, etc.**
- **• Statements specify what the module does**

## **Verilog Program Structure**

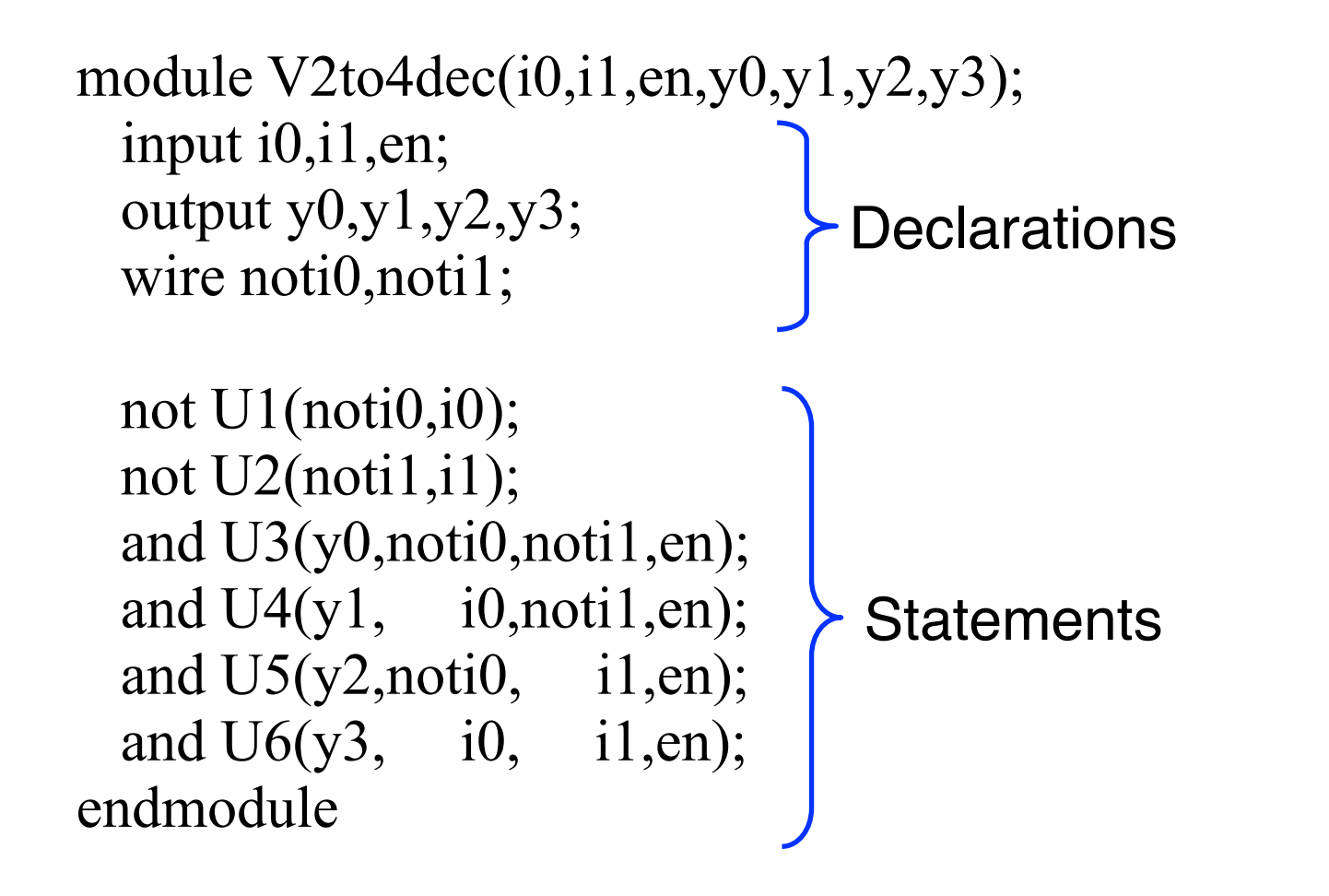

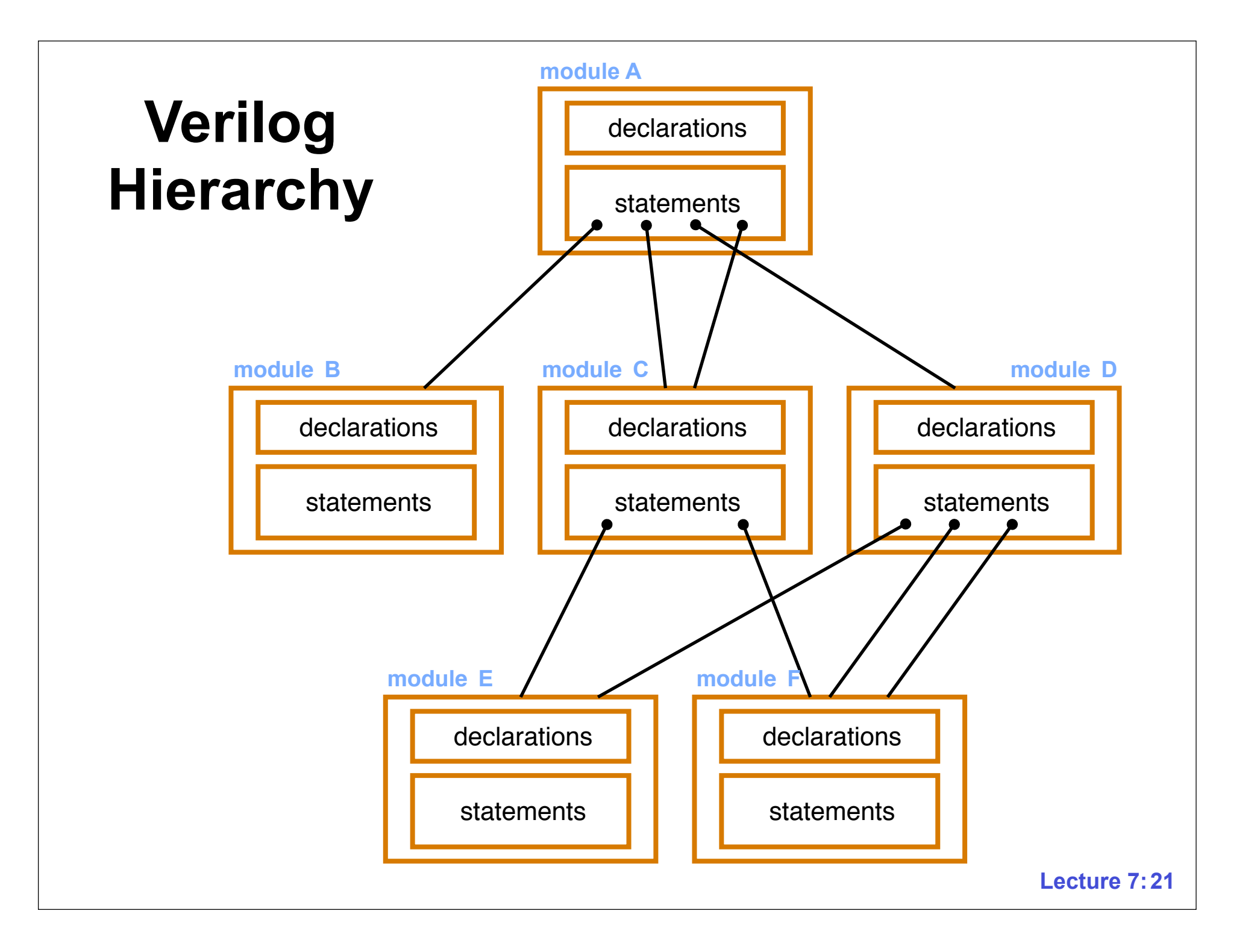

### **Signal Values**

- **• Verilog signals can take 4 values**
	- **0 Logical 0, or false**
	- **1 Logical 1, or true**
	- **x Unknown logical value**
	- **z High impedance (Hi-Z)**

## **Vectors**

- **• Grouping of 1-bit signals**
	- **reg[7:0] byte1, byte2, byte3;**
	- **wire[0:3] asel;**
	- **Right-most bit is always least significant**
- **• Bit selection**
	- **byte1[5:2]**
- **• Concatenation**
	- **{byte1,byte2}**
- **• Bitwise Boolean operators**
	- **byte1 & byte2**
- **• Literals**
	- **8'b11011**

### **Arithmetic and Shift Operators**

#### **• Arithmetic**

- **+ Addition**
- **Subtraction**
- **\* Multiplication**
- **/ Division**
- **% Modulus**

#### **• Shift**

**<< Shift left >> Shift right**

### **Bitwise Boolean Operators**

- **• Bitwise Boolean Operators**
	- **~ NOT**
	- **& AND**
	- **| OR**
	- **^ Exclusive OR**
	- **^~ Exclusive NOR**

### **Variables**

- **• Store values during program execution, but may not have physical significance**
- **• Common types are reg, logic, and integer**
	- **– reg: single bit or vector of bits**
		- **• logic: introduced as alternative to reg in SystemVerilog**
	- **– integer: integer value**
- **• Only used in** *procedural code*
	- **– Cannot be changed from outside the procedure**

## **Procedural Statements**

- **• Procedural statements are similar to conventional programming language statements**
	- **– Begin-end blocks**
		- **• begin** *procedural-statement* **…** *procedural-statement* **end**
	- **– If**
		- **• if (** *condition* **)** *procedural-statement* **else** *procedural-statement*
	- **– Case**
		- **• case (** *sel-expr* **)** *choice* **:** *procedural-statement* **… endcase**
	- **– While**
		- **• while (** *logical-expression* **)** *procedural-statement*
	- **– Repeat**
		- **• Repeat (** *integer-expression* **)** *procedural-statement*

### **Conditionals**

- **• Logical operators used in conditional expressions**
	- **&& logical AND**
	- **|| OR**
	- **! logical NOT**
	- **== logical equality**
	- **!= logical inequality**
	- **> greater than**
	- **>= greater than or equal**
	- **< less than**
	- **<= less than or equal**
- **• Don't confuse with Boolean operators**

## **Nets**

**• A** *net* **provides connectivity between elements**

#### **• Default net type is a** *wire*

- **– wire noti0, noti1;**
- **– Any signal not in the input/output list or net declaration is assumed to be a wire**

#### **• Other net types**

- **– tri, wand, wor, ...**
- **– Only wire and tri supported by Quartus II**

# **Verilog programming styles**

#### **• Structural**

- **– Textual equivalent of drawing a schematic**
- **– Uses** *instance* **statements**

#### **• Dataflow**

- **– Describes circuit in terms of flow of data and operations on that data**
- **– Uses** *continuous-assignment* **statements**
- **– Called "structural" in textbook**

#### **• Behavioral**

- **– High-level algorithmic description**
- **– Uses** *procedural code*

### **Structural Style**

module V2to4dec struct( i0,i1,en,y0,y1,y2,y3 ); input i0,i1,en; output y0,y1,y2,y3; wire noti<sub>0</sub>, noti1;

```
not U1(noti0,i0);
 not U2(noti1,i1);
  and U3(y0,noti0,noti1,en);
 and U4(y1, i0, \text{noti1}, \text{en});
 and U5(y2, \text{noti0}, \text{ i1}, \text{en});and U6(y3, i0, i1, en);endmodule
```
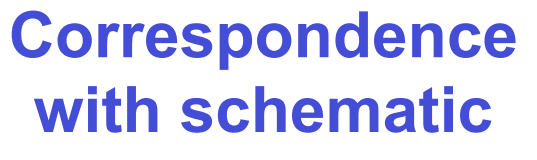

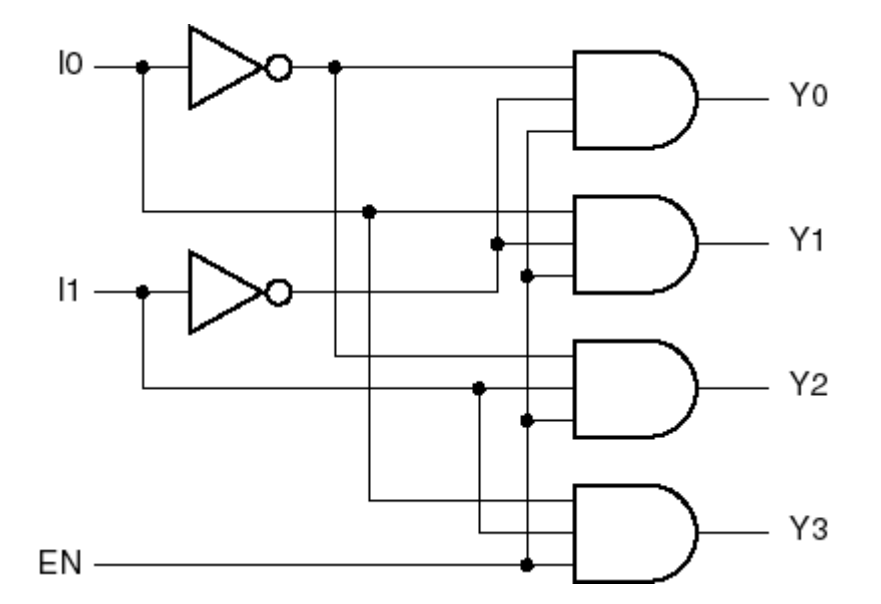

#### **Dataflow Style**

module V2to4dec  $df(i0,i1,en,y0,y1,y2,y3)$ ; input i0,i1,en; output y0,y1,y2,y3;

assign y0 = en &  $\sim$ i0 &  $\sim$ i1; assign y1 = en & i0 & ~i1; assign  $y2 = en \& \sim i0 \& \text{ i1};$ assign  $y3 = en \&$  i0  $\&$  i1; endmodule

**New value is assigned to the lhs whenever any value on the rhs changes**

**Correspondence with Boolean logic**

## **Behavioral Style**

module V2to4dec beh( $i0$ , $i1$ ,en,y $0$ ,y $1$ ,y $2$ ,y $3$ ); input i0,i1,en; output y0,y1,y2,y3; reg y0,y1,y2,y3;

```
always \omega (en or i0 or i1)
begin
```

```
y0 = en < -i0 < -i1;y1 = en & 0 & 0; 0;y2 = en < -i0 < i1;y3 = en & 0 & 1; end
```
endmodule

- **Procedural code**
- **Key element is the**  *always block*
- **Begin-end block groups sequences of procedural statements**
- **reg needed to change the output values**

#### **Before Next Class**

• **H&H 3.4, 4.6, 4.9** 

### **Next Time**

#### **More Verilog Finite State Machines**